# CSE401: Backend (B) David Notkin

Autumn 2000

## Interpreting PL/0

- ! We're looking at how to take the AST+ST representation and execute it interpretively
- ! We looked at the basic idea of recursively applying eval to the AST
- ! We looked at activation records and their relationship to symbol tables
- ! We briefly discussed static links • And even more briefly dynamic links

UW CSE401 AQ 2000 • D. Notkin • All rights reserved • Backend B • Slide 2

UW CSE401 AQ 2000 • D. Notkin • All rights reserved • Backend B • Slide 4

UW CSE401 AQ 2000  $\cdot$  D. Notkin  $\cdot$  All rights reserved  $\cdot$  Backend B $\cdot$ Slide 6

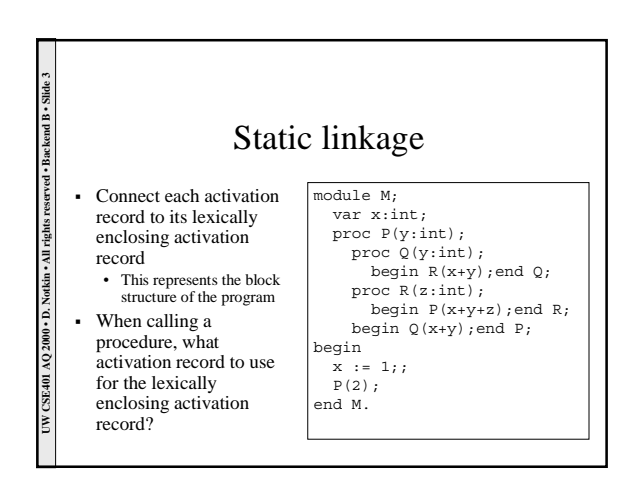

# Nested procedure semantics: C

- ! Allow nesting of procedures
- ! Allow procedures to be passed as regular values, but without referencing variables in the lexically enclosing scope
- ⇒Lexically enclosing activation record is always the global scope

# Nested procedure semantics: PL/0

! Allow nesting of procedures

UW CSE401 AQ 2000  $\cdot$  D. Notkin  $\cdot$  All rights reserved  $\cdot$  Backend B $\cdot$ Slide 5

- ! Allow references to variables of lexically enclosing procedures
- ! Don't allow procedures to be passed around
- ⇒Caller can always compute callee's lexically enclosing activation record

#### Nested procedure semantics: Pascal

- ! Allow nesting of procedures
- ! Allow references to variables of lexically enclosing procedures
- ! Allow procedures to be passed down but not to be returned
- ⇒Represent procedure value as a pair of a procedure and an activation record (*closure*)

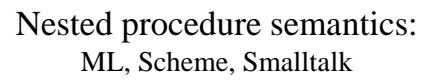

! Fully first-class nestable functions

UW CSE401 AQ 2000 • D. Notkin • All rights reserved • Backend B • Slide 7

- ! Procedures can be returned from their lexically enclosing scope
- ⇒Put closures and environments in the heap

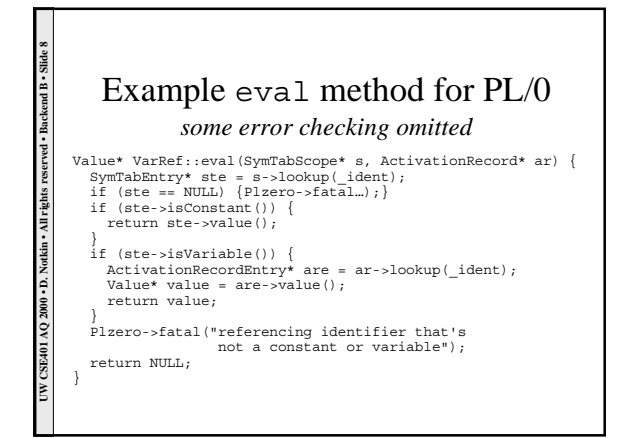

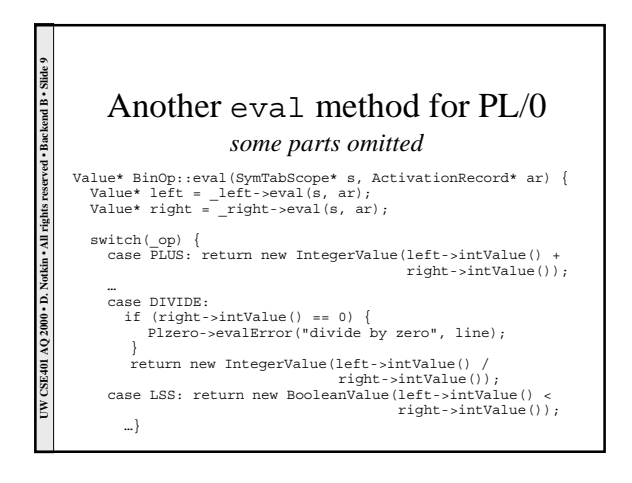

#### eval Assignment Statement

void AssignStmt::eval(SymTabScope\* s, ActivationRecord\* ar) {  $\verb|Value*&\hspace*{0.15em}| \hspace*{0.15em}\textbf{hs} = \text{\_}lvalue\text{-}{\texttt{eval\_address}}\text{\_s, ar}\text{\_i}$  $Value * \; \text{rhs} \quad = \; \underline{\text{expr}-\text{seval}\left(s\, , \; \text{ar} \right) \, ;}$ lhs = rhs; }

UW CSE401 AQ 2000 · D. Notkin · All rights reserved · Backend B · Slide 10

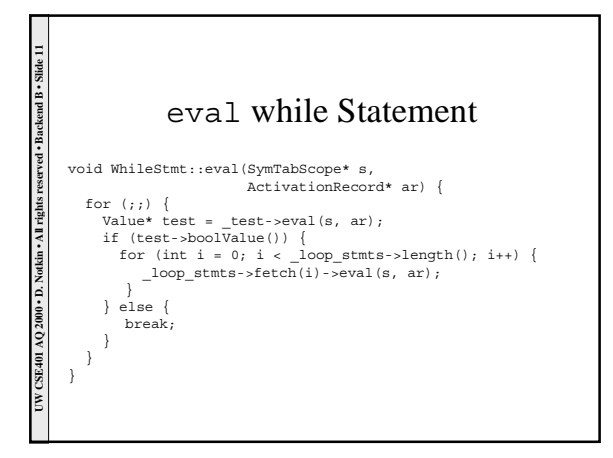

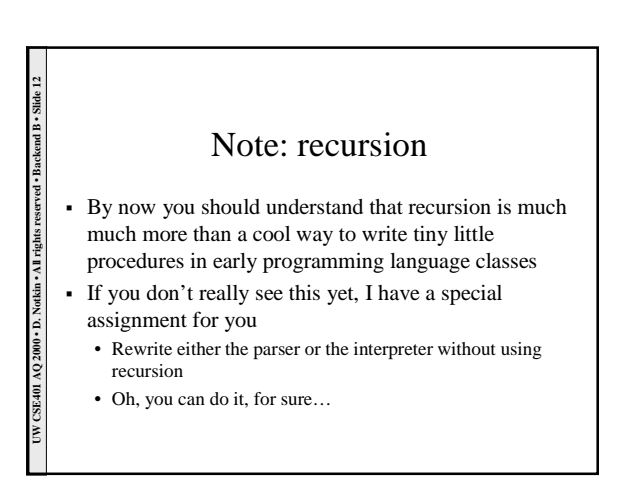

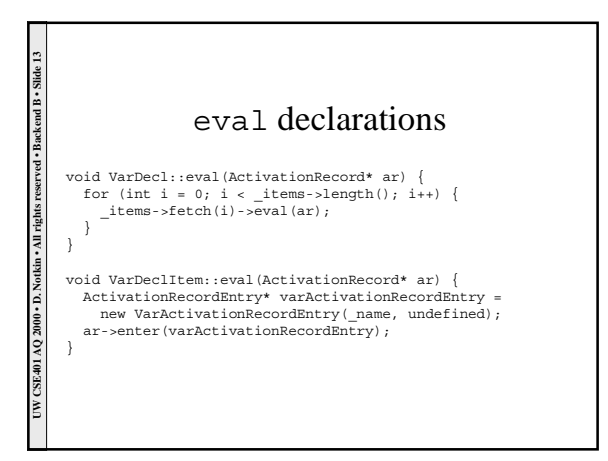

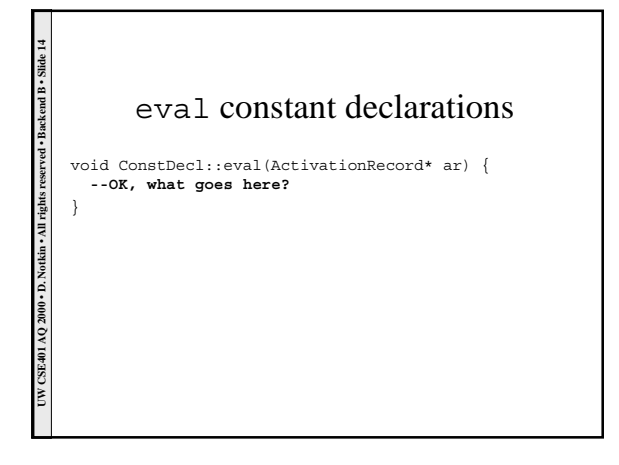

#### eval procedure calls

void CallStmt::eval(SymTabScope\* s, ActivationRecord\* ar) {<br>
ValueArray\* argValues = new ValueArray;<br>
for (int i = 0; i < \_args->length(); i++) {<br>
Value\* argValue = \_args->fetch(i)->eval(s, ar);<br>
argValues->add(argValue);

}<br>
SymTabEntry\* ste = s->lookup(\_ident);<br>
if (ste == NULL) {Plzero->fatal…);}<br>
ActivationRecord\* enclosingAR;<br>
ActivationRecordEntry\* are =<br>
ar->lookup(\_ident, enclosingAR);<br>
if (are == NULL) [Plzero->fatal…);}<br>
ProcDecl\*

## eval procedure calls II void ProcDecl::call(ValueArray\* argValues, ActivationRecord\* enclosingAR) { ActivationRecord\* calleeAR = new ActivationRecord(enclosingAR); for (int i = 0; i < \_formals->length(); i++) {<br>
FormalDecl\* formal = \_formals->fetch(i);<br>
Value\* actual = argValues->fetch(i);

formal->bind(actual, calleeAR);

} \_block->eval(calleeAR);

UW CSE401 AQ 2000 • D. Notkin • All rights reserved • Backend B • Slide 16

}

## OK, that's most of interpretation

! Next

UN CSE401 AQ 2000 · D. Notkin · All rights reserved · Backend B · Slide 17

All rights reserved . E

Backend B ·

UW CSE401 AQ 2000 • D. Notkin • All rights reserved • Backend B • Slide 15

}

- memory layout (data representations, etc.)
- stack layout, etc.
- ! Then back to how we compile activation records, etc.
- ! And generate code, of course